機能一覧

Win = Windows 端末 Mac = Mac 端末 Lin = Linux 端末 iOS = iPhone / iPad / iPod touch Ent = Enterprise Edition Pro = Professional Edition Tel = テレワーク Edition LT = Light Edition 500 = 500 Clients Pack ST = Standard Edition 標準 = 標準環境(VPN環境)※1 HTTPS = HTTPSゲートウェイ環境※2 S1=S1 Cloud Edition S3=S3 Cloud Edition M1=M1 Cloud Edition OP=オプション

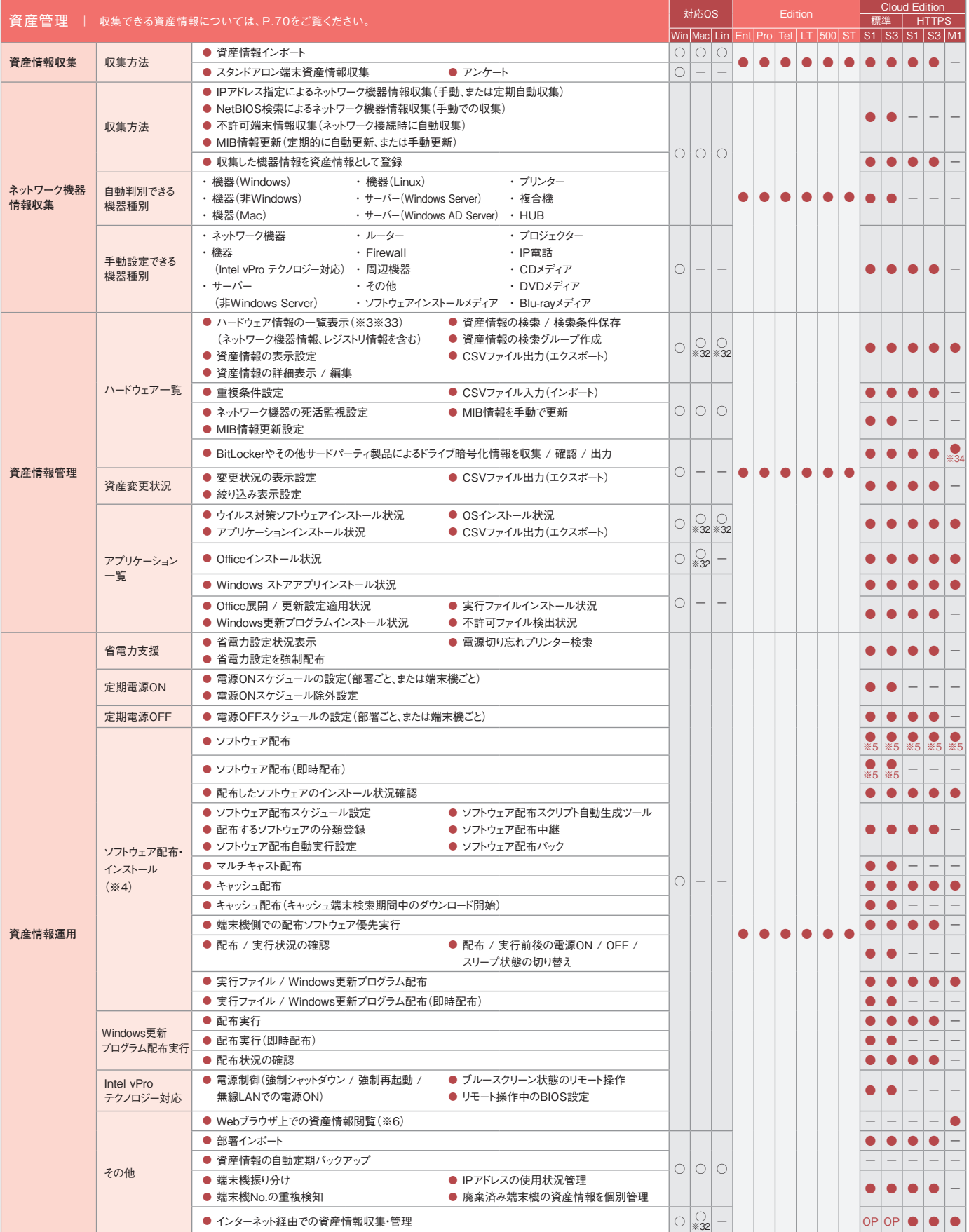

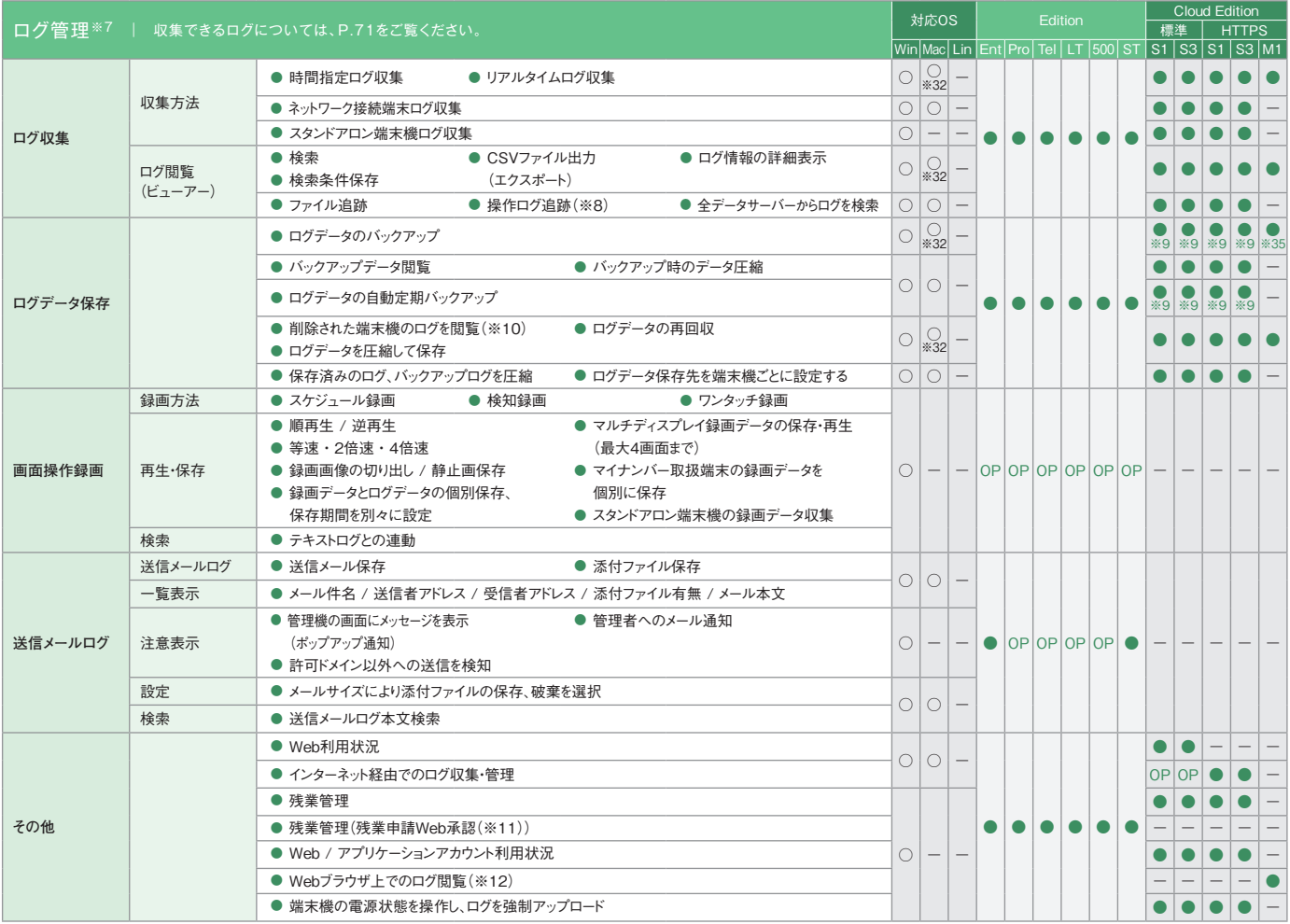

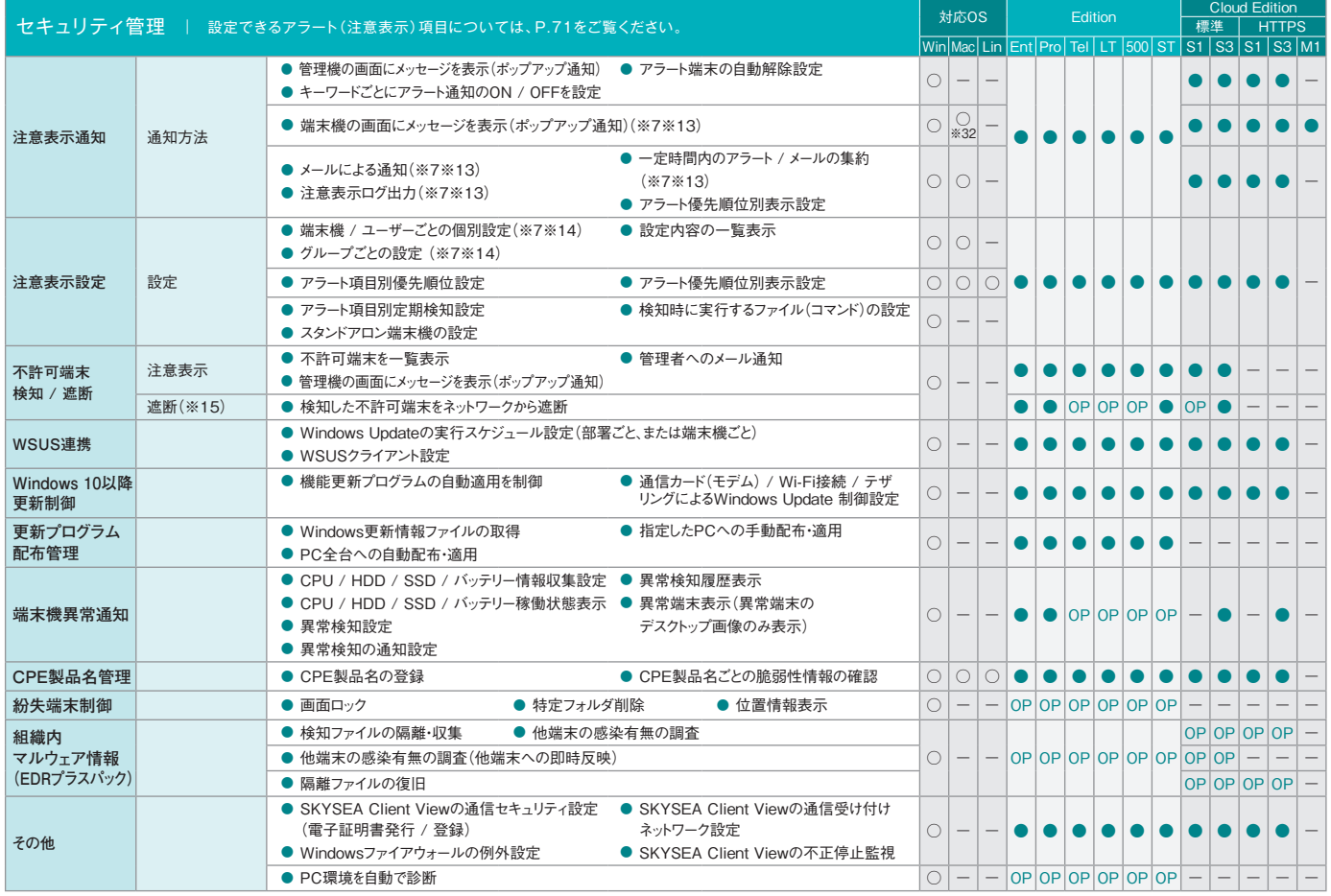

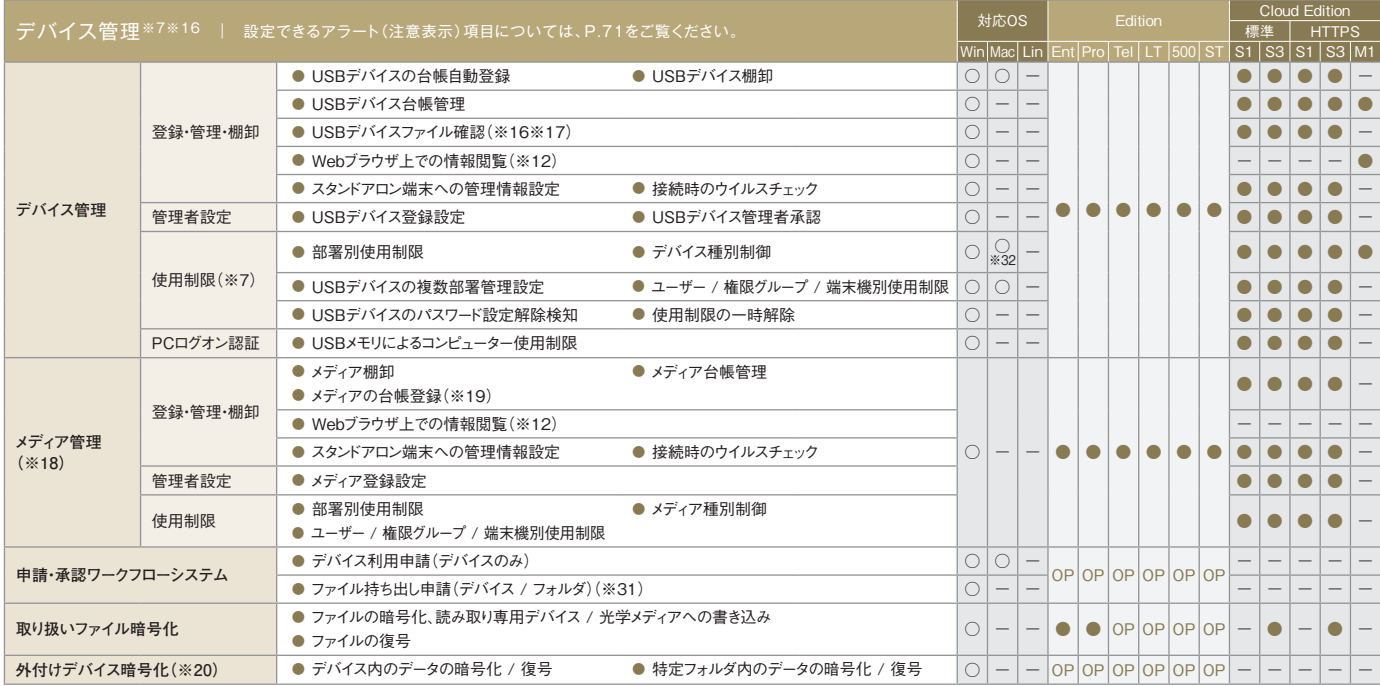

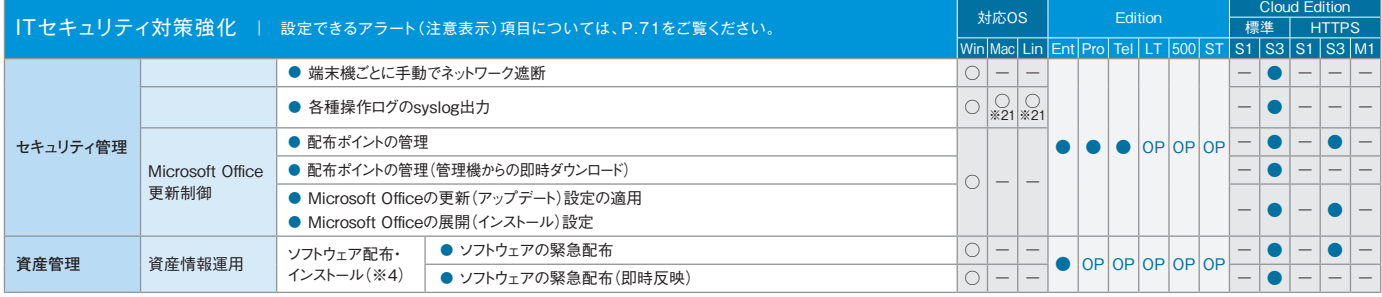

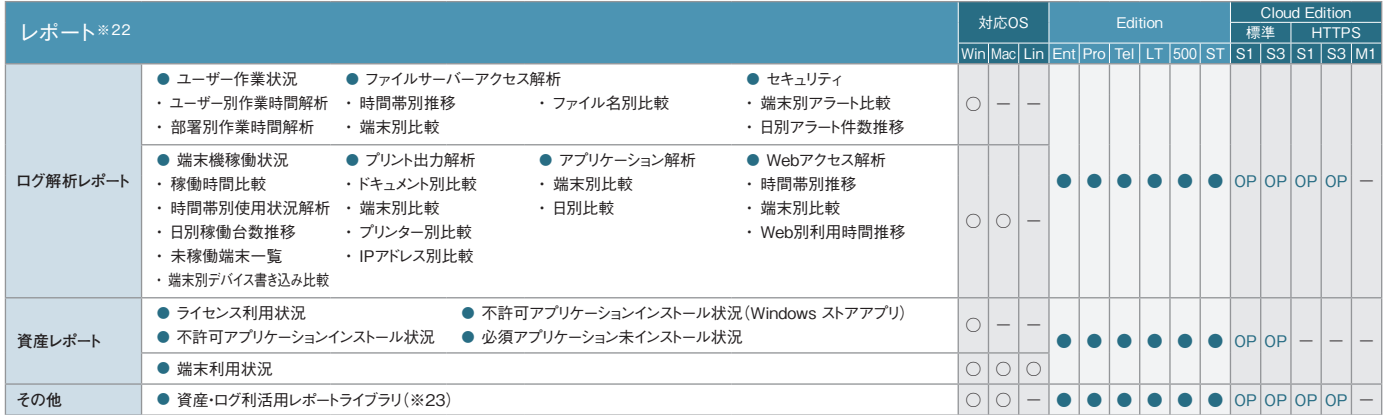

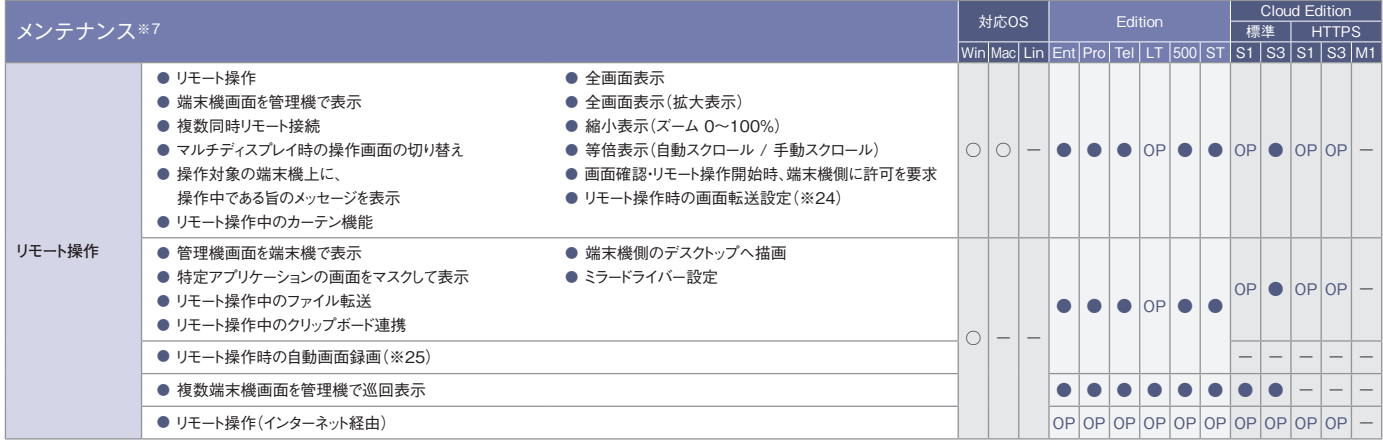

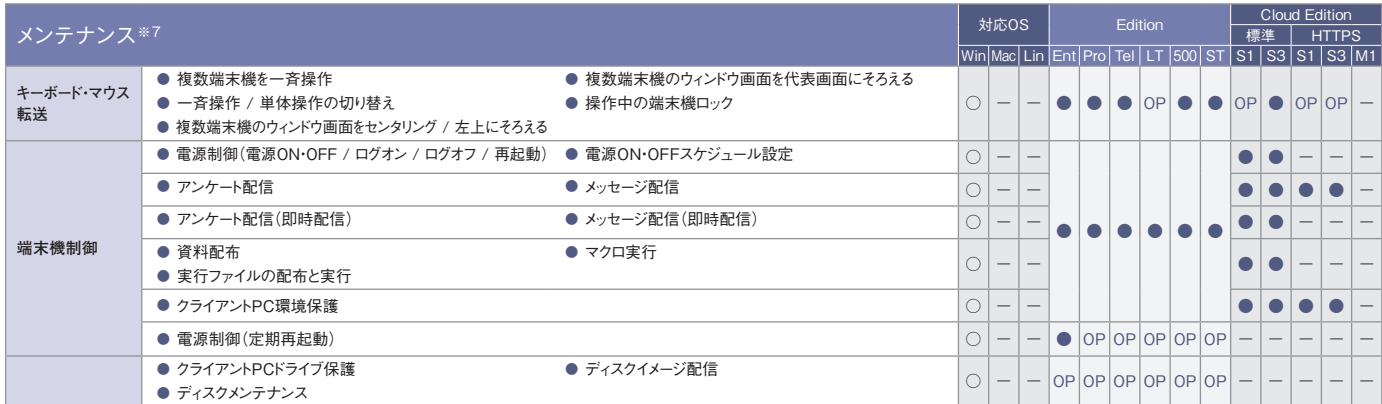

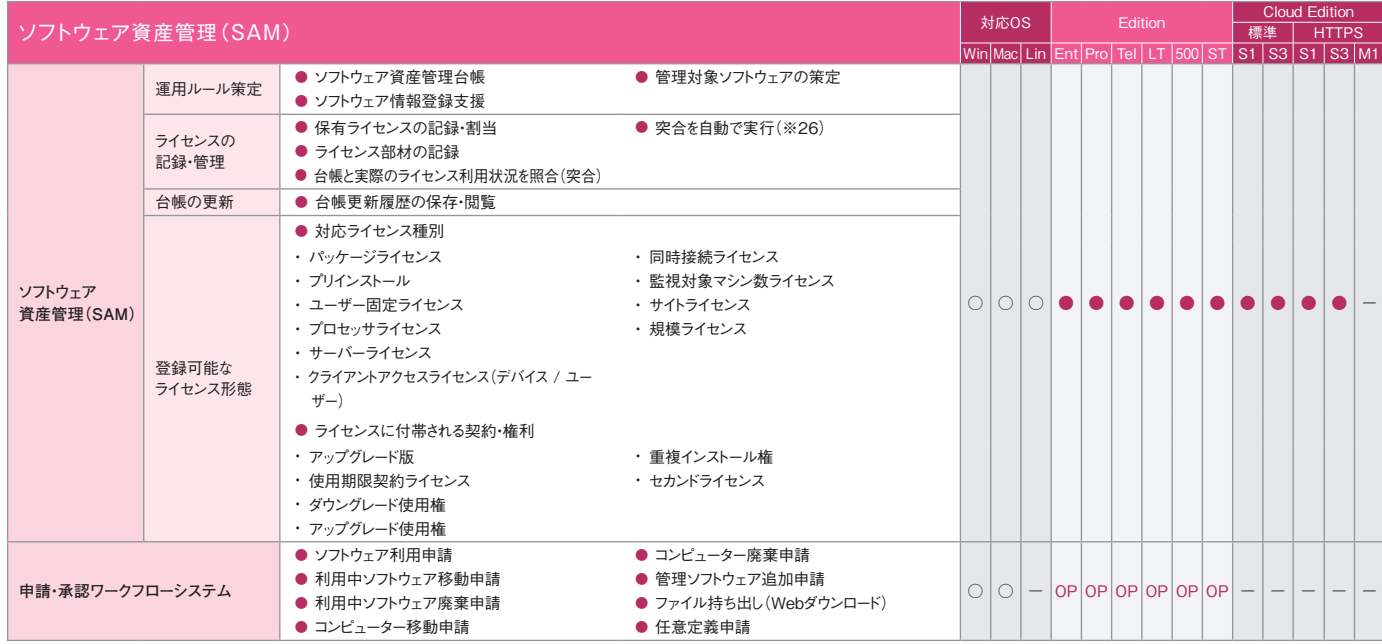

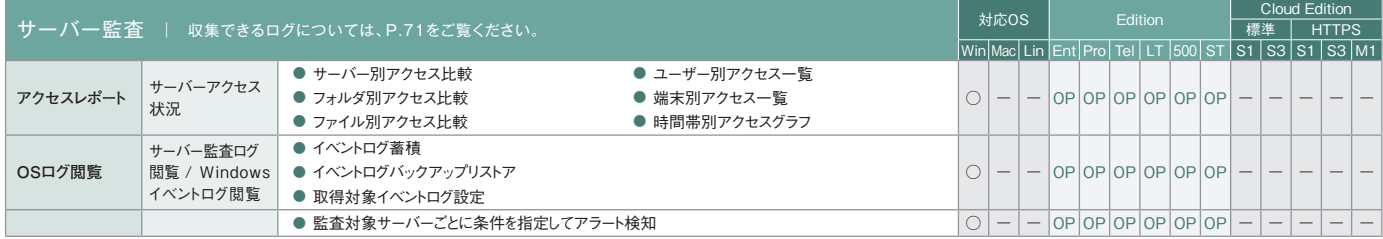

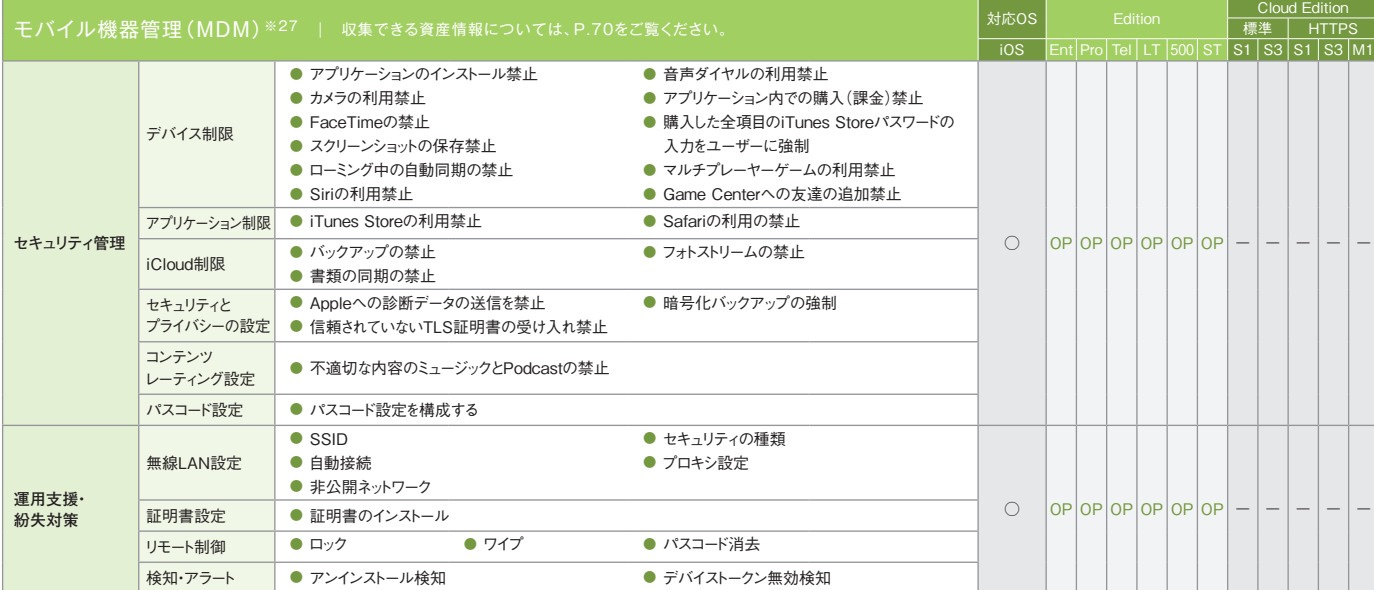

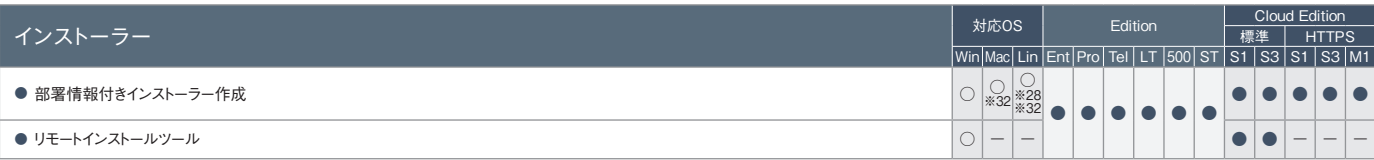

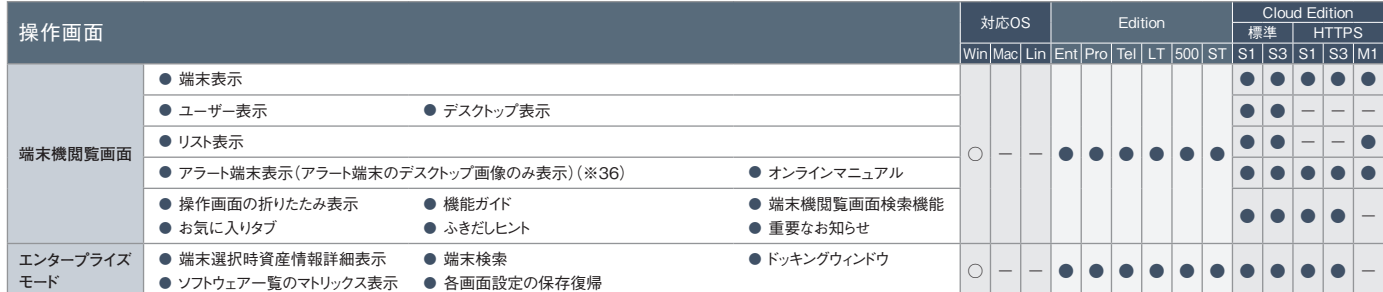

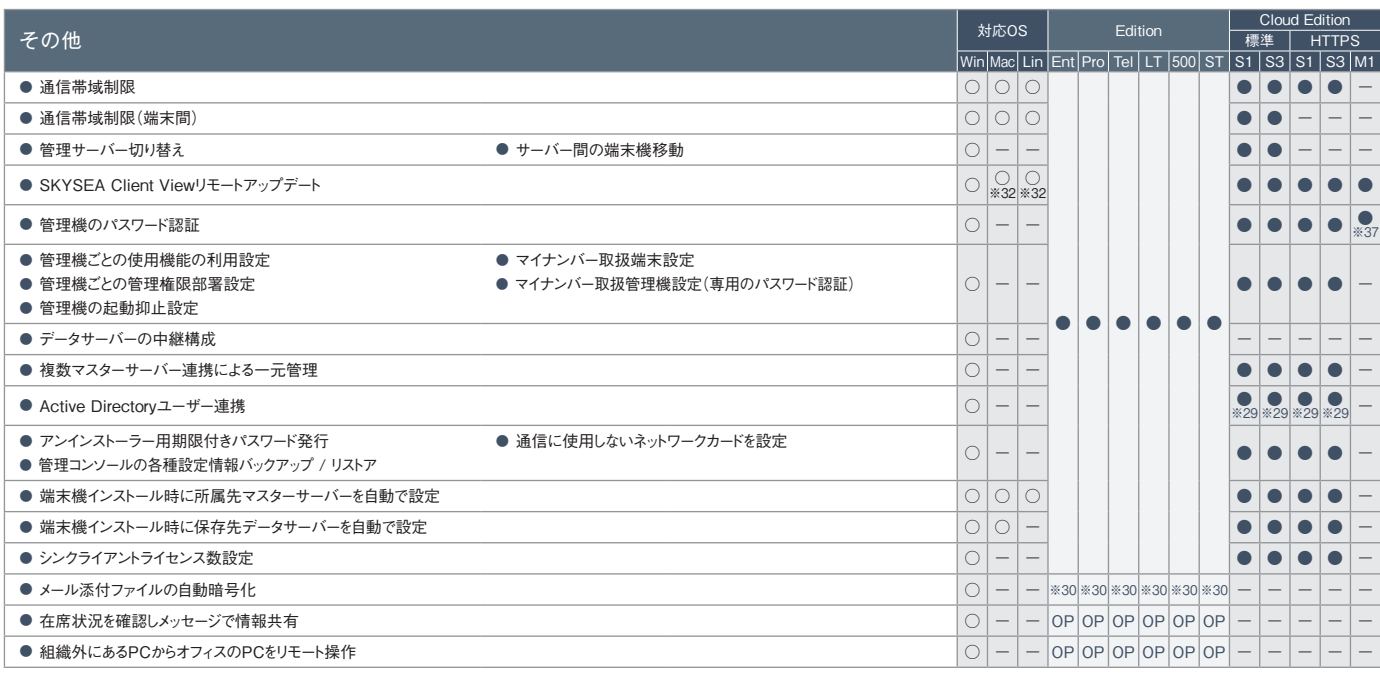

・  医療機関向けオプション機能も別途ご用意しております。詳しくは、SKYMEC IT Managerのカタログをご参照ください。

※1 クラウド上のサーバーと管理機・クライアントPCとの接続には、VPNを利用します。 ※2 社外でのクライアントPC利用時にVPN接続が行えない場合は、HTTPS接続(オプション)でご利用いただけます。Linux は非対応です。 ※3 Mac端末、Linux端末の場合、レジストリ情報の表示はできません。 ※4 Mac端末、Linux端末ではアップデーターの配布・実行のみ対応しています。 ※5 配布できるソフトウェアの合計サイズ の上限は20GBです。 ※6 Windows端末上でのみ閲覧できます。対象となる資産情報は、Mac端末、Linux端末からも収集できます。 ※7 Mac端末の対応OSは、Mac OS X 10.5以降のバージョンとなります。 ※8 「アクセスPCの前後の操作ログを追跡」は、端末機(Mac)で共有フォルダにアクセスした場合には追跡できません。 ※9 収集したログはクラウド上に3か月間保管されます。また、クライアントPC1台あたりの規 定保管容量は、S1 Cloud Editionが93MB、S3 Cloud Editionが558MBです。保存期間の延長や規定保存容量を超過される場合は「ログ保管容量追加オプション(1TB単位)」が必要です。 ※10 データ サーバーに保存されたログを閲覧できます。 ※11 残業申請Web承認における承認処理は、iOSではSafari、AndroidではGoogle Chromeで行えます。 ※12 Windows端末上でのみ閲覧できます。対象となる資 産およびログ情報は、Windows端末、Mac端末からも収集できます。 ※13 Mac端末には「記憶媒体 / メディア使用」アラート、「記憶媒体 / メディア使用(棚知期間超過)」アラートの場合のみ対応します。 ※ 14 Mac端末に対しては、端末機デバイスアラートのみ設定できます(ユーザーごとの設定はできません)。 ※15 Windows Vista / Windows Server 2008以降のOSのみ遮断できます。 ※16 eSATA接続ハー ドディスクの管理は、端末機(Windows)に接続されたものに対してのみ行われます(ただし、Windows 2000は除く)。端末機(Linux)は非対応です。 ※17 eSATA接続ハードディスクは管理対象外です。 ※18 Windows端末では、Windows 2000は管理対象外です。 ※19 メディア登録時は別途、管理番号やメディア種別などの登録が必要です。 ※20「外付けデバイス&ファイル暗号化」機能<オプション(Ent/Pro/ Tel/LT/500/ST)>として提供します。 ※21 Mac端末、Linux端末で検知できないアラートについては、syslogが出力できません。 ※22 各レポートへのアクセスはWindows端末のみ対応しています。 ※23 ダ ウンロードしたテンプレートによっては、Mac端末のログ集計が行えないものもあります。 ※24 Mac端末では、減色設定ができないなど、一部適用されない設定項目があります。 ※25 「画面操作録画」機能<オプ ション(Ent/Pro/Tel/LT/500/ST)>が必要です。 ※26 事前に専用ツールをWindowsのタスクスケジューラなどのジョブ管理システムで定期的に実行するように登録しておく必要があります。 ※27 ログ収集な どのログ管理機能は搭載しておりません。 ※28 対応するLinuxディストリビューションについてはP.75「動作環境」をご覧ください。 ※29 マスターサーバーはActive Directoryドメインに参加しないため、マスター サーバー上の管理機では利用できません(組織内にある役職レベル1の管理機は利用可能)。 ※30 「送信メールログ」機能<オプション(Pro/Tel/LT/500)>と「外付けデバイス&ファイル暗号化」機能<オプ ション(Ent/Pro/Tel/LT/500/ST)>が必要です。※31 特定フォルダへのファイル持ち出しは、「ITセキュリティ対策強化」機能<オプション(LT/500/ST)>が必要です。※32 M1 Cloud Editionでは、 Windows端末のみ対応するため利用できません。※33 M1 Cloud Editionでは、ネットワーク機器情報・レジストリ情報の収集は行えません。※34 BitLockerの暗号化状態のみ収集できます。※35 収集したログ はクラウド上に1年間(366日)保管されます。ログはWeb管理コンソールから月単位でダウンロードすることも可能です。※36 M1 Cloud Editionでは、デスクトップ画像の表示に対応していません。※37 Web管理 コンソールに専用アカウントでログインすることで、パスワード認証を行います。

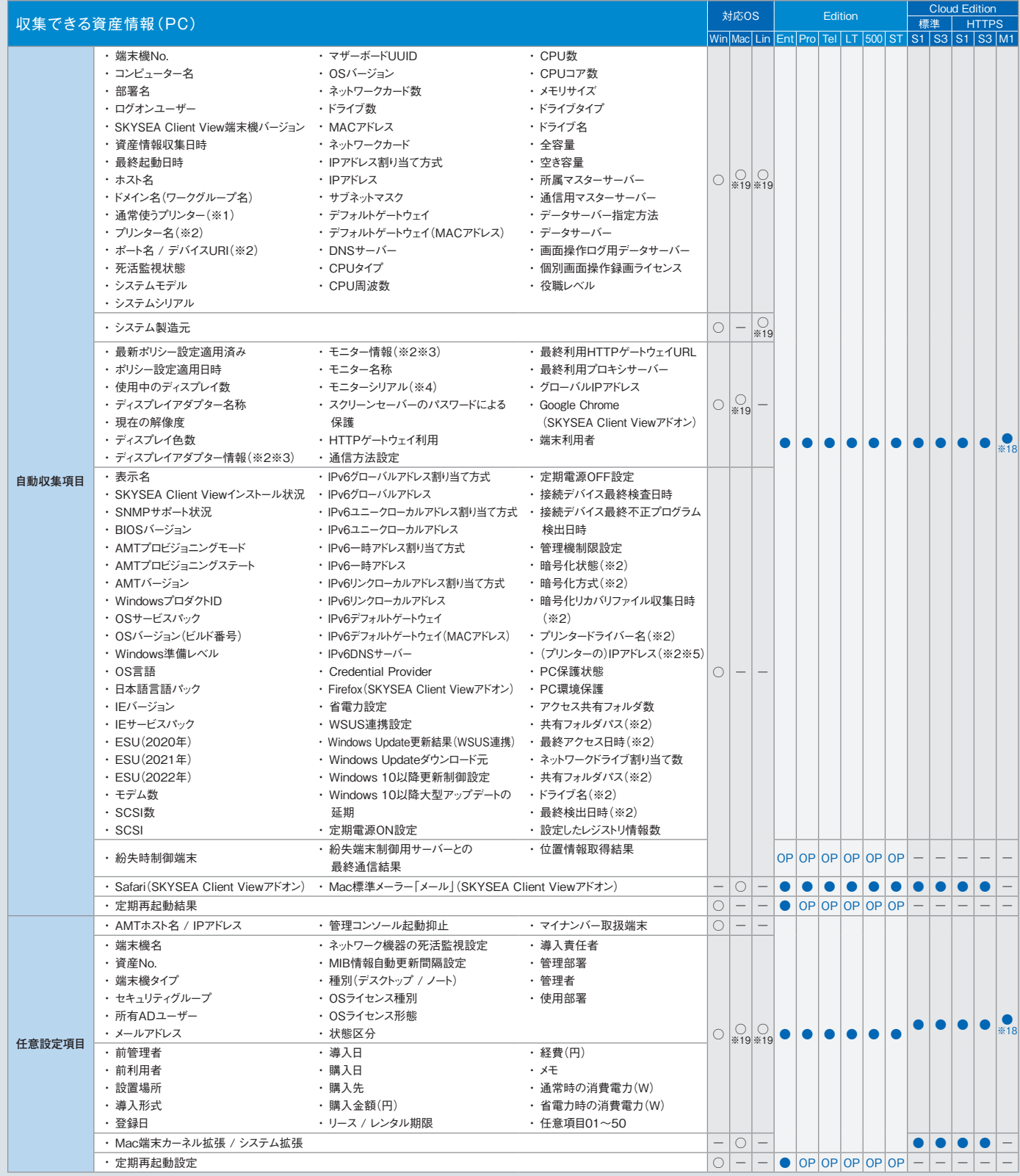

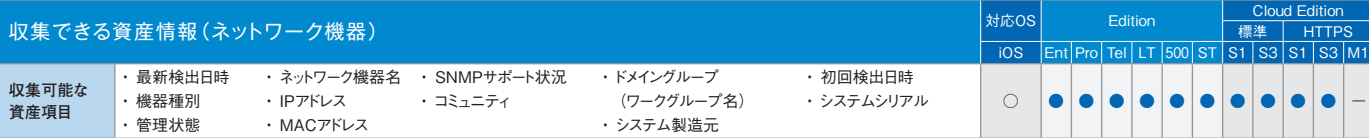

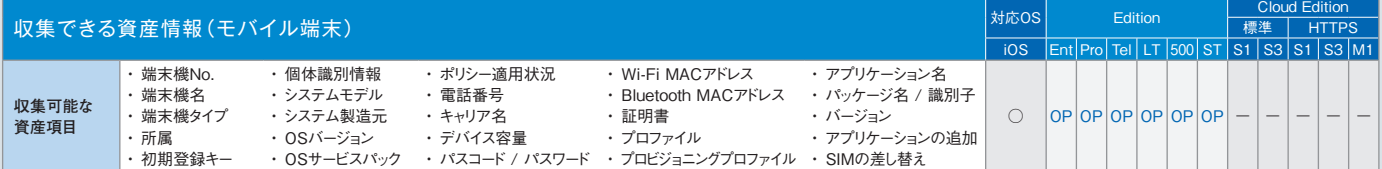

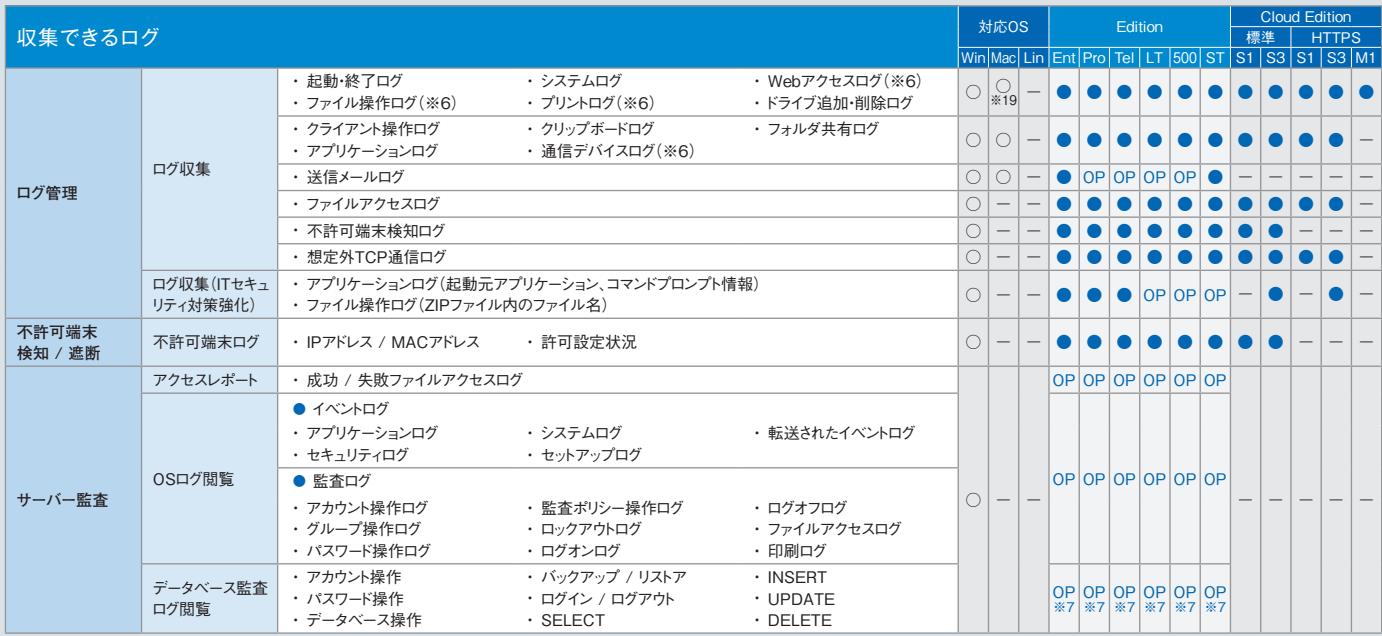

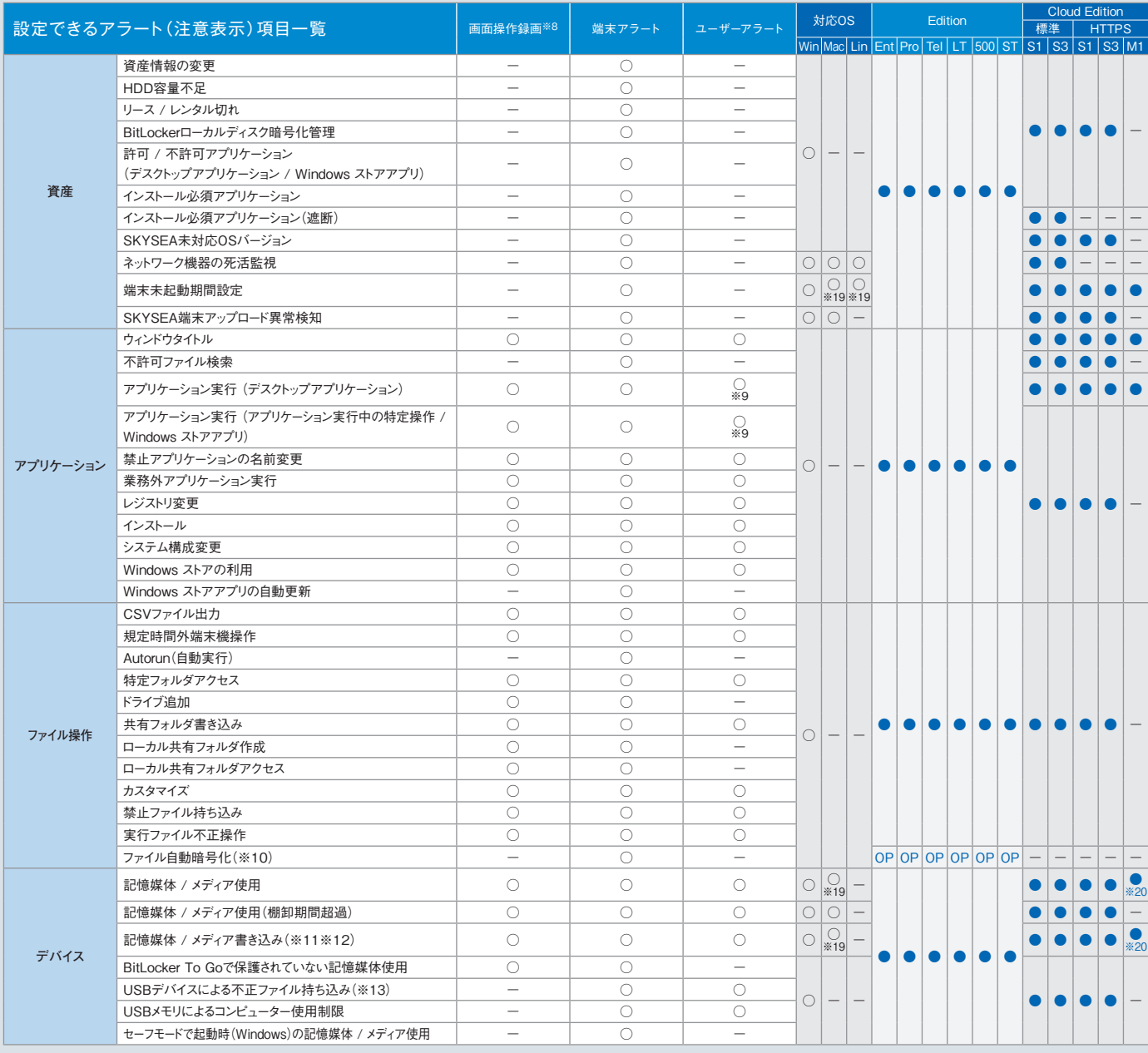

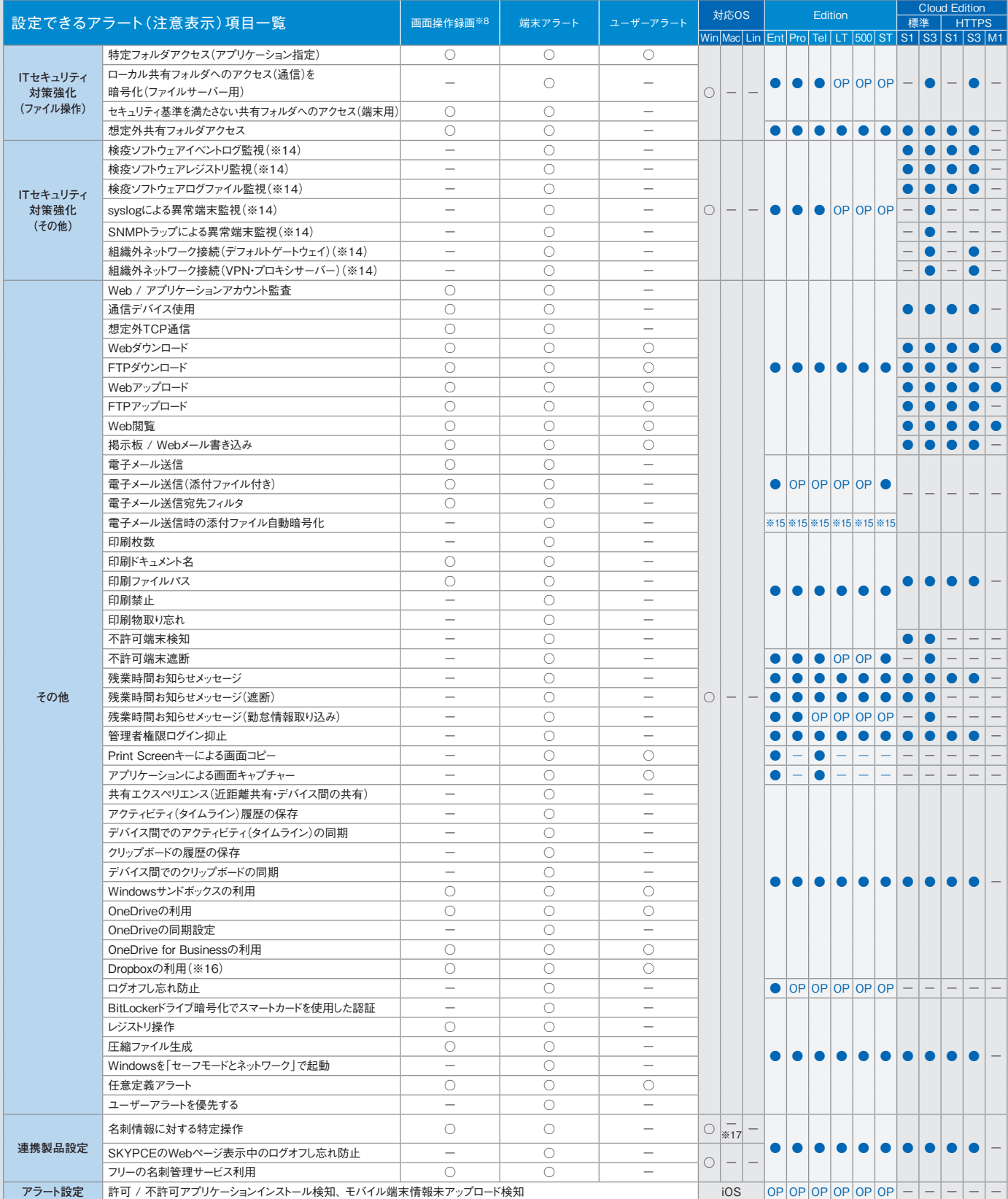

※1 Mac端末、Linux端末の場合、印刷システムとして「CUPS」が使用されている必要があります。 ※2 ハードウェア情報の詳細表示画面でのみ表示されます。 ※3 製造元、ドライバー、ドライバーの説明、ドライ バーファイル、デバイスIDの情報が取得できます。ただし、モニタードライバー情報は、Windows XP / Windows Server 2003以前のOSでは取得できません。 ※4 「モニターシリアル」は、仮想マシンでは取得できま せん。また、機種によっては取得できない場合があります。 ※5 取得できるのは、PCと直接接続しているネットワークプリンターかつ、レジストリにIPアドレスが存在する場合のみです。 ※6 Mac端末では一部収集できな い項目があります。詳しくは、「Mac端末運用管理について(P.87)」をご覧ください。 ※7 「サーバー監査」(オプション)のオプション機能として提供します。 ※8 画面操作録画はすべてオプションです。 ※9 「アプリ ケーション実行中の特定操作」のみユーザーアラートは設定できません。 ※10 「外付けデバイス&ファイル暗号化」機能(オプション)として提供します。 ※11 Mac端末の場合、OSデバイスへの書き込みは禁止され ますが、管理機上では対象のMac端末に対するアラートは発生しません。 ※12 Mac端末では、CD / DVD / ブルーレイドライブへの記憶媒体書き込み制限はできません。またブランクディスクを挿入した場合は、記 憶媒体使用制限もできません。 ※13 eSATA接続ハードディスクは設定対象外です。 ※14 Windows Vista / Windows Server 2008以降のOSに対応しています。 ※15 本アラート項目を利用するには、「送信 メールログ」機能<オプション(Pro/Tel/LT/500)>と、「外付けデバイス&ファイル暗号化」機能<オプション(Ent/Pro/Tel/LT/500/ST)>が必要です。 ※16 DropboxおよびDropbox Pro / Business / Enterpriseに対応しています。 ※17 「名刺 / 会社情報のダウンロード」操作は、Mac端末にも対応しています。 ※18 一部の資産情報の収集には対応していません。 ※19 M1 Cloud Editionでは対応していま せん。※20 メディアを対象とするアラートには対応していません。